## СИЛЛАБУС Отлить в Сервина семер 2020-2021 уч. год<br>по образовательной программе «Информационные системы»<br>ОУП «Исследование и разработка информационных систем»

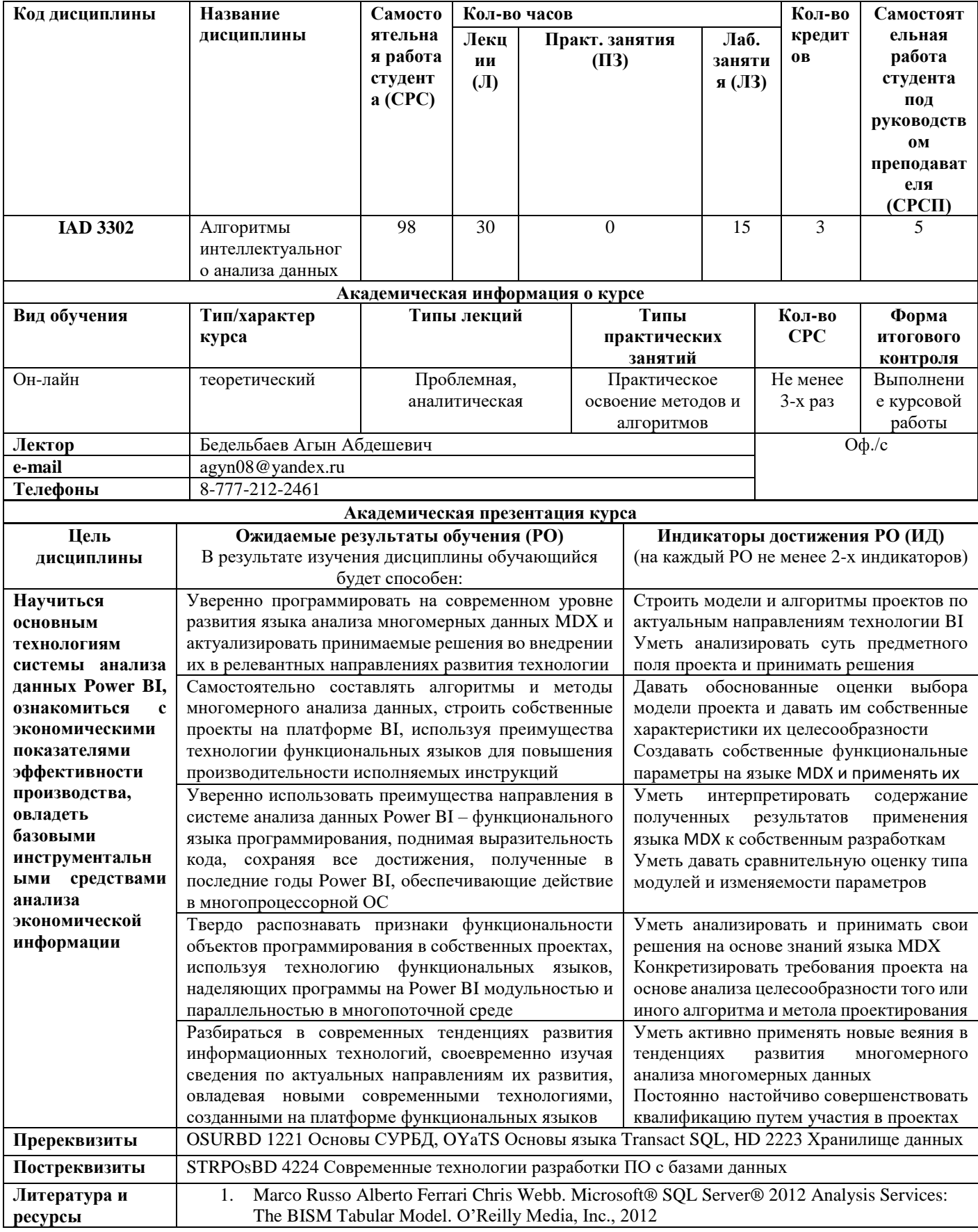

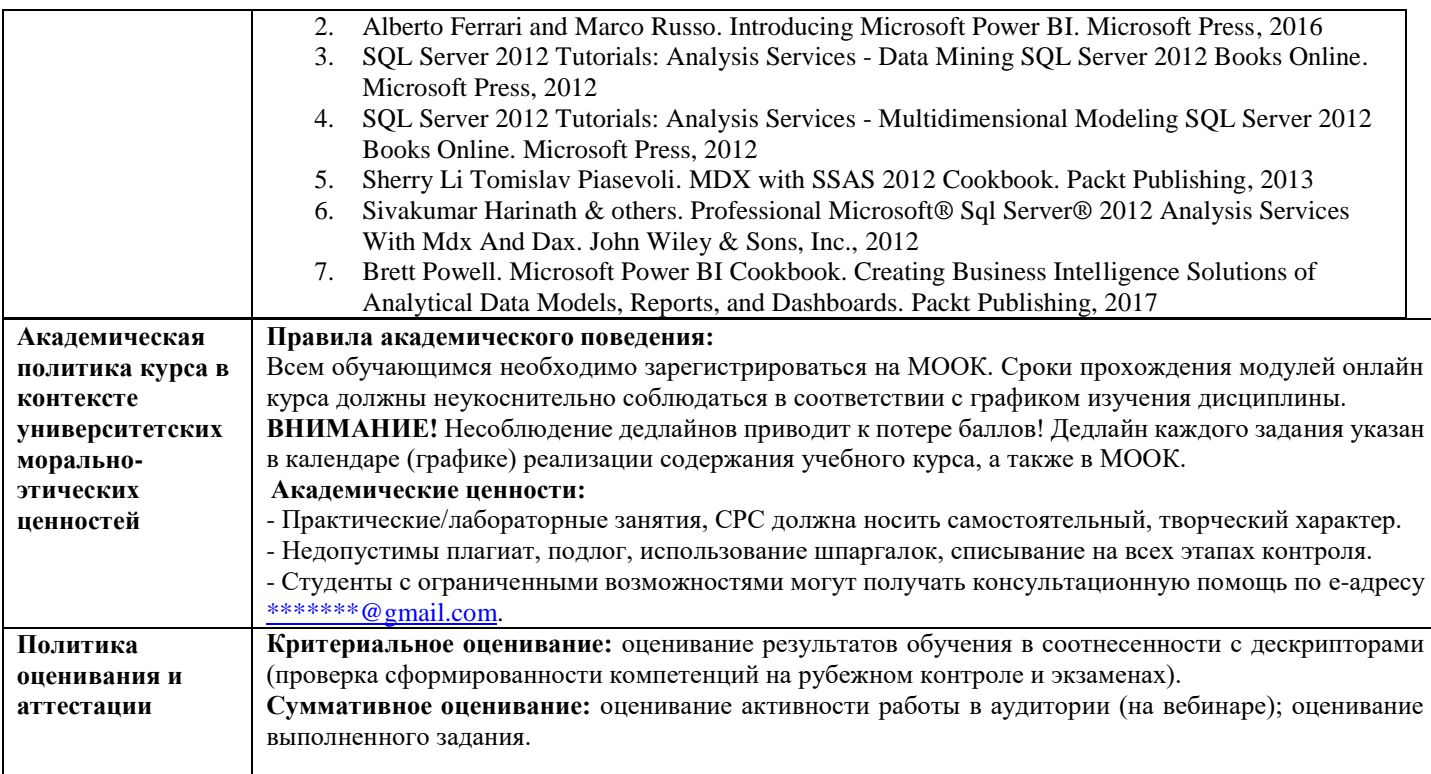

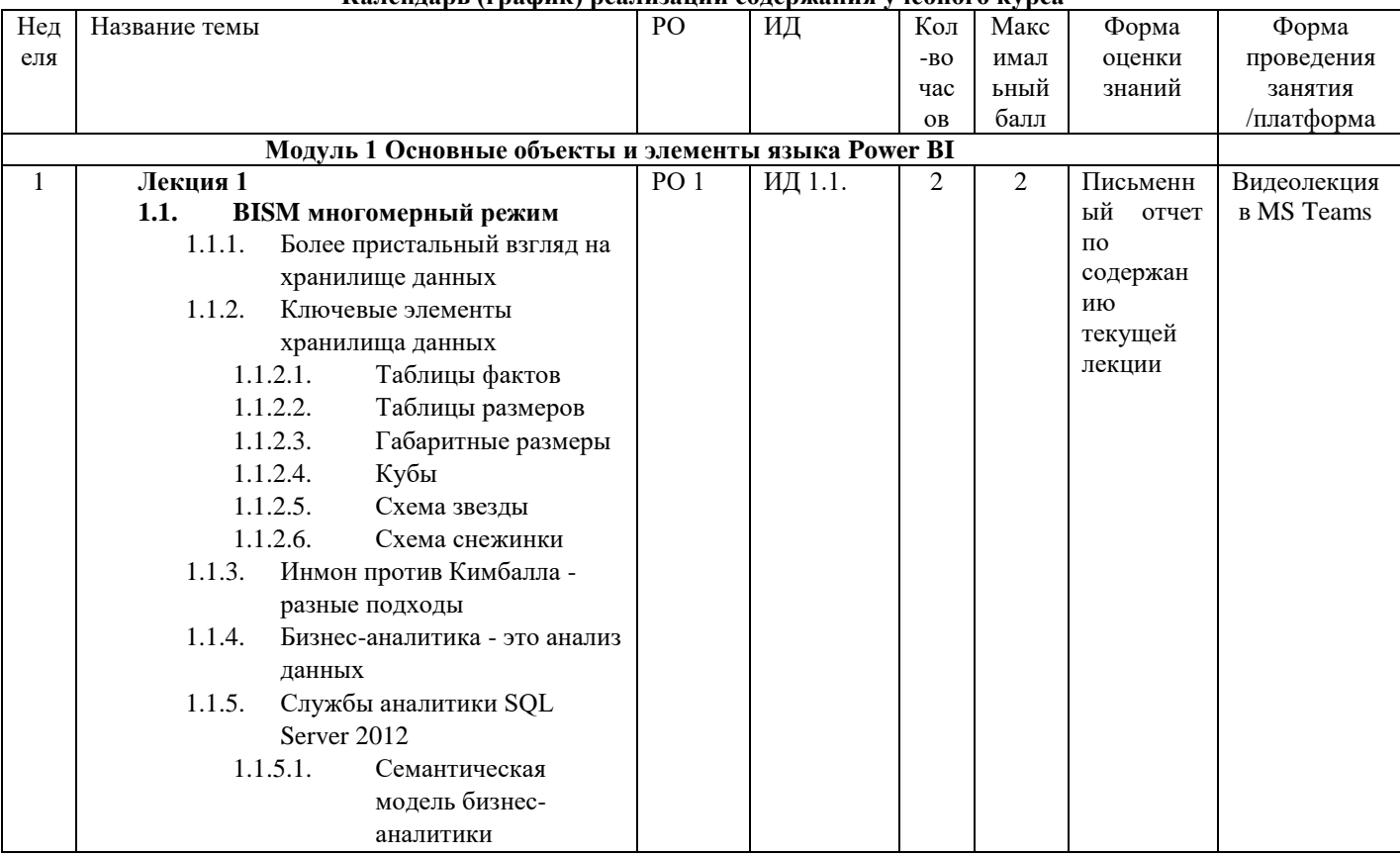

## **Календарь (график) реализации содержания учебного курса**

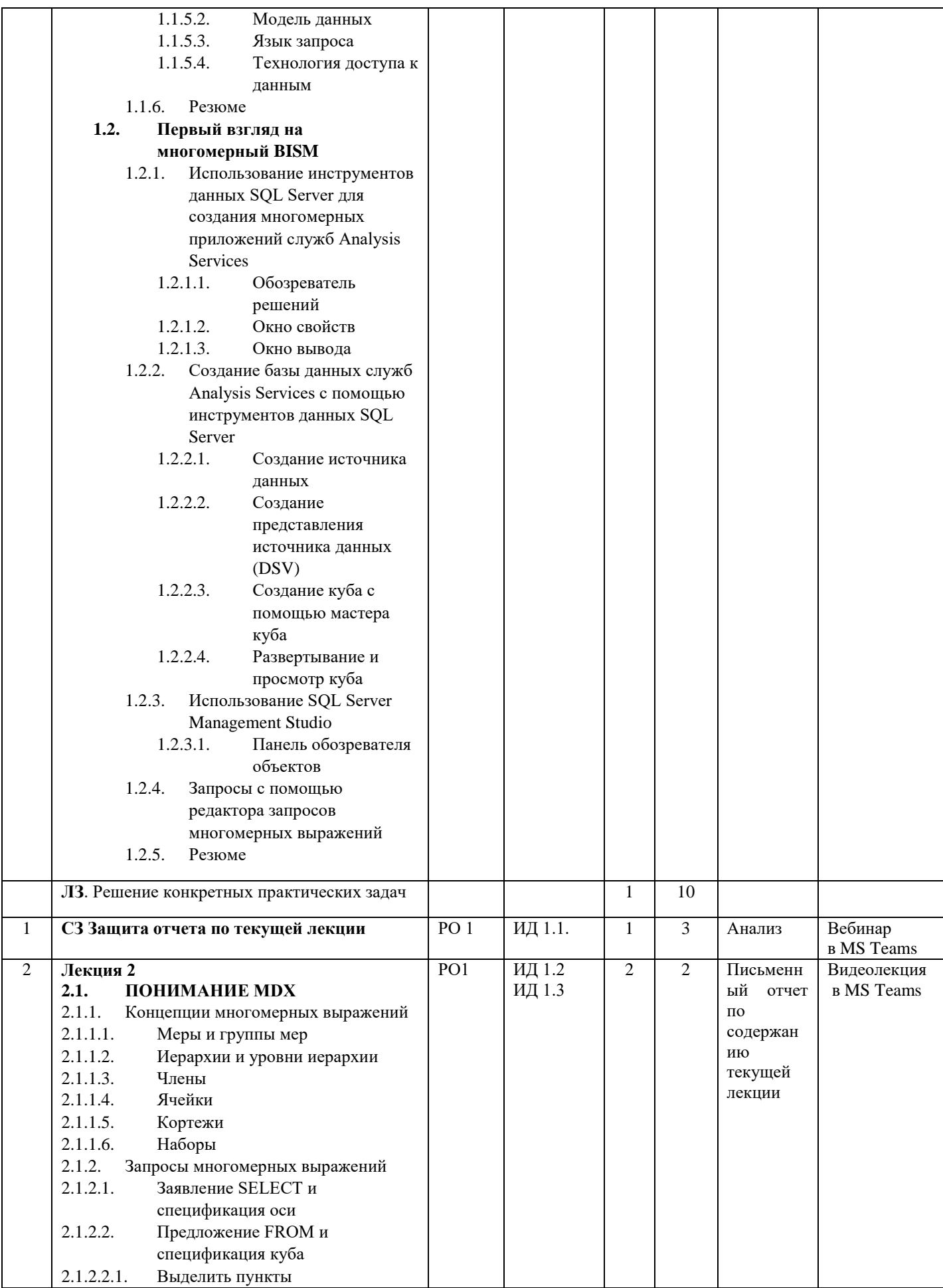

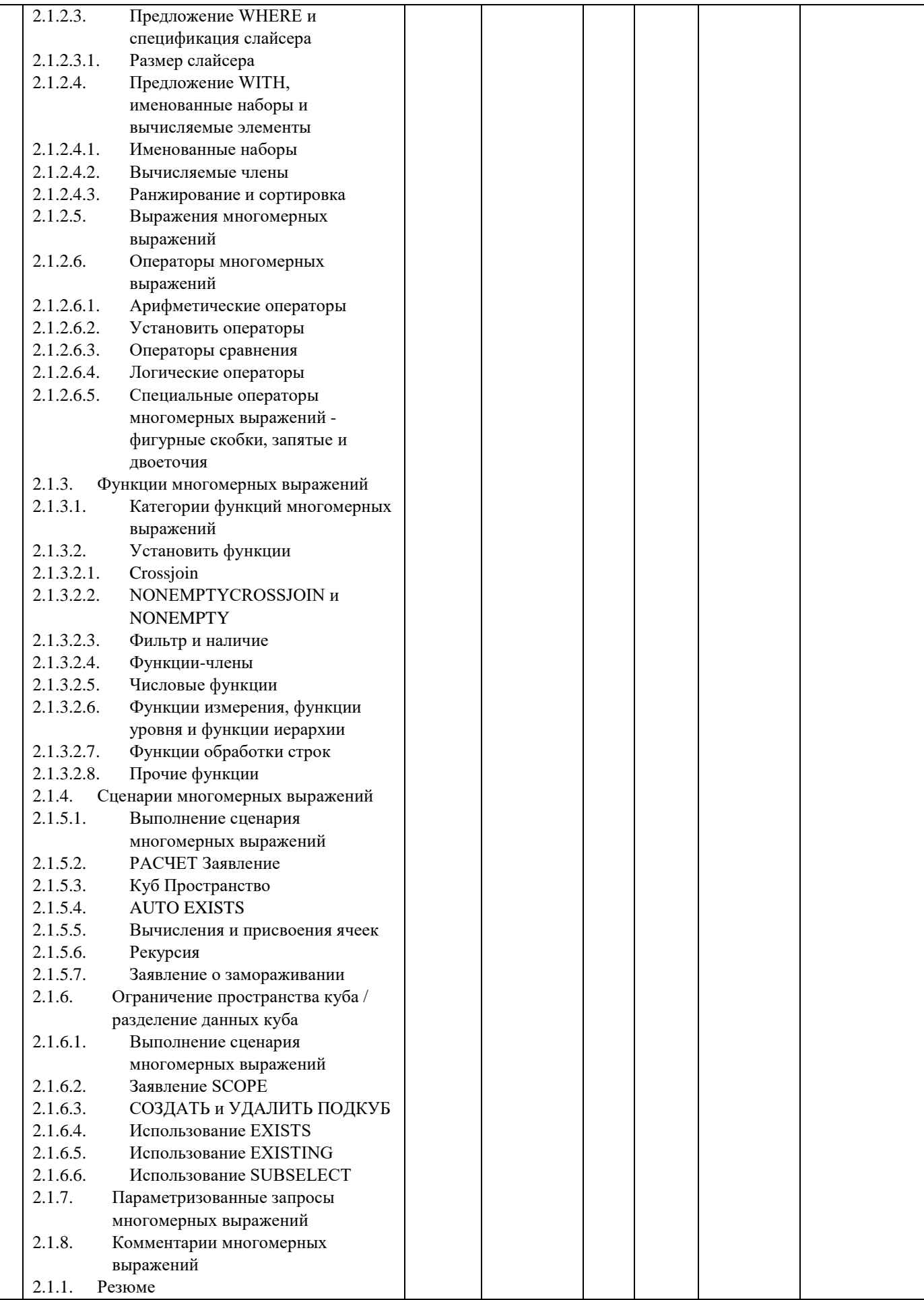

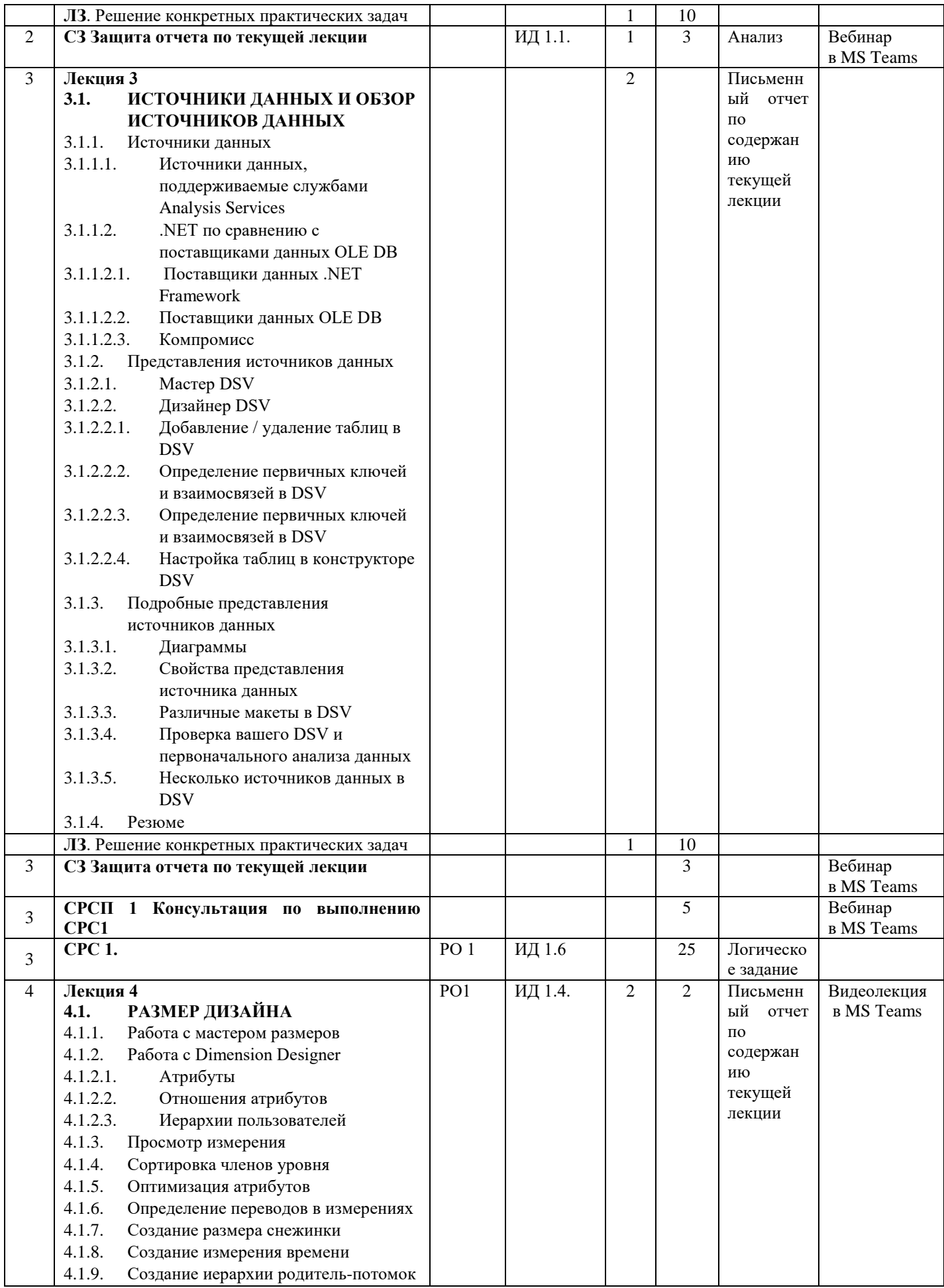

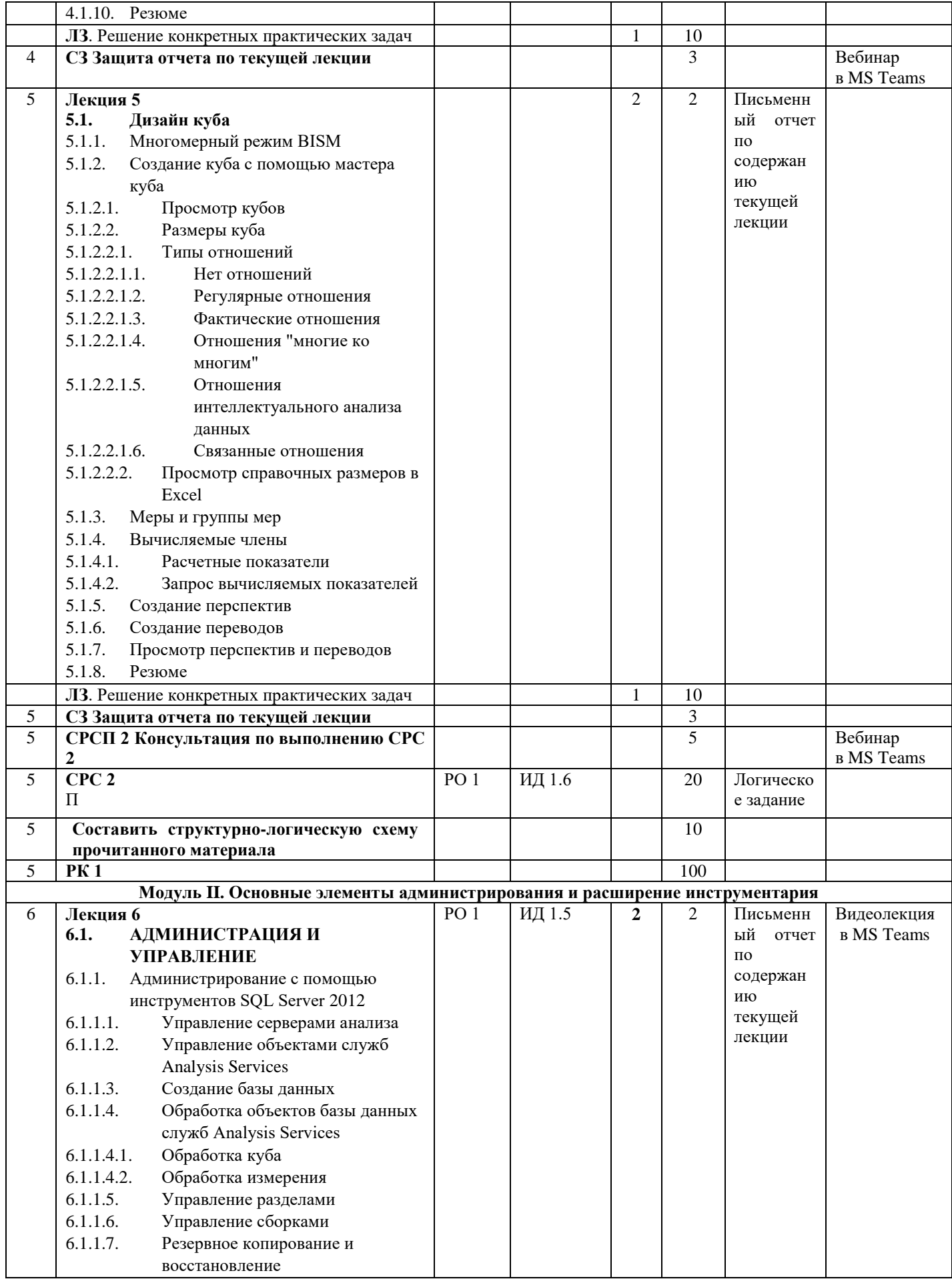

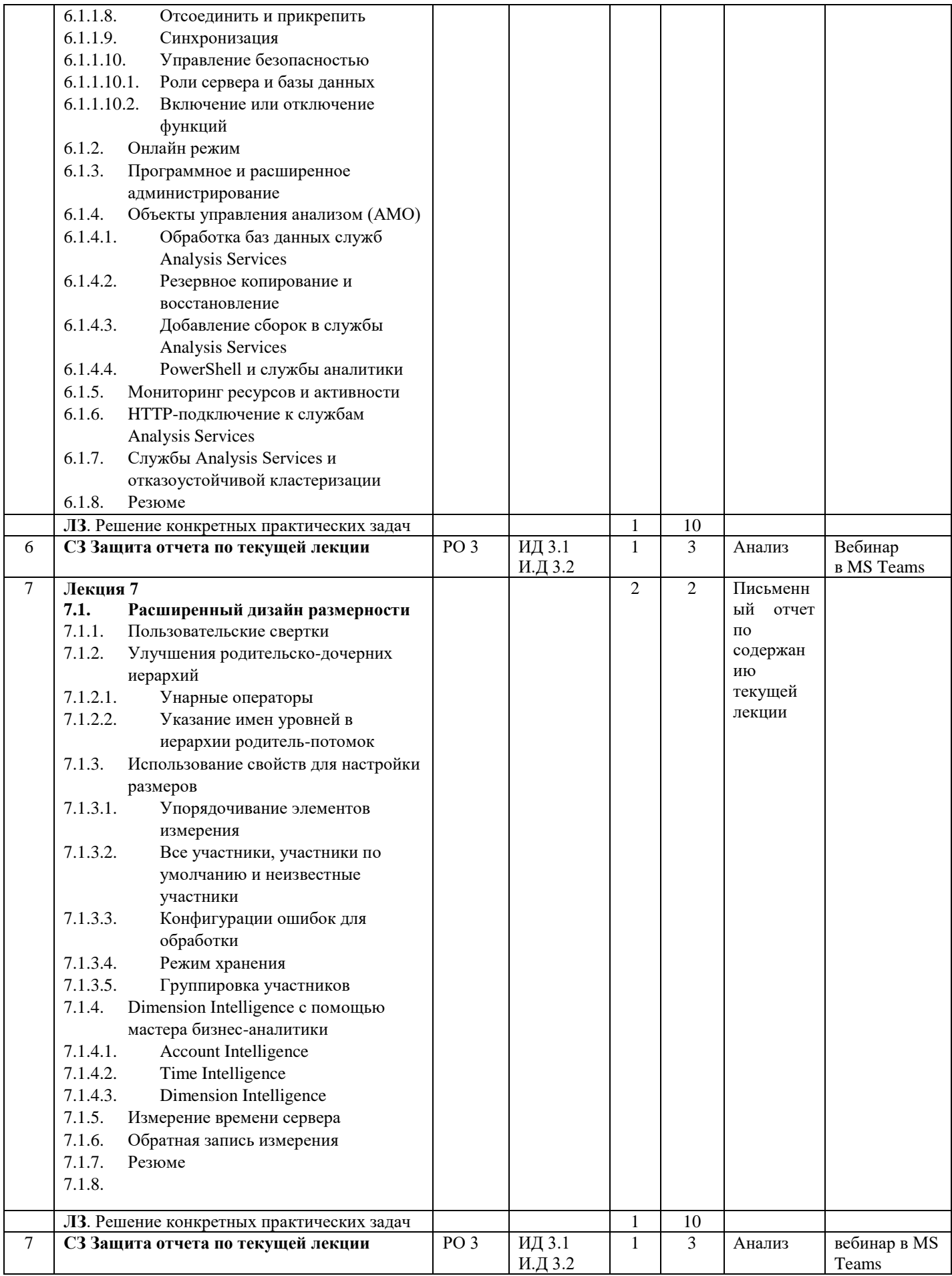

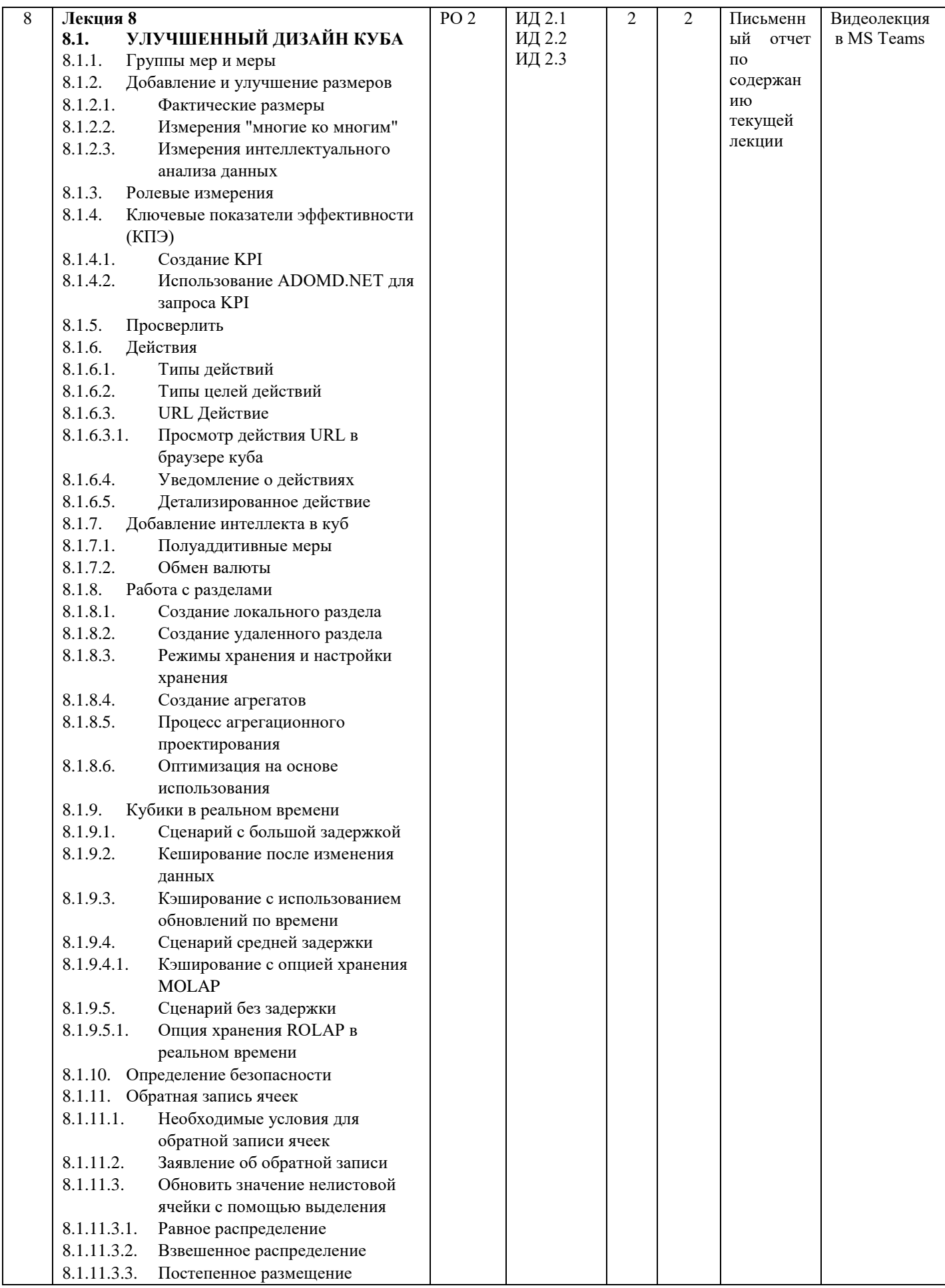

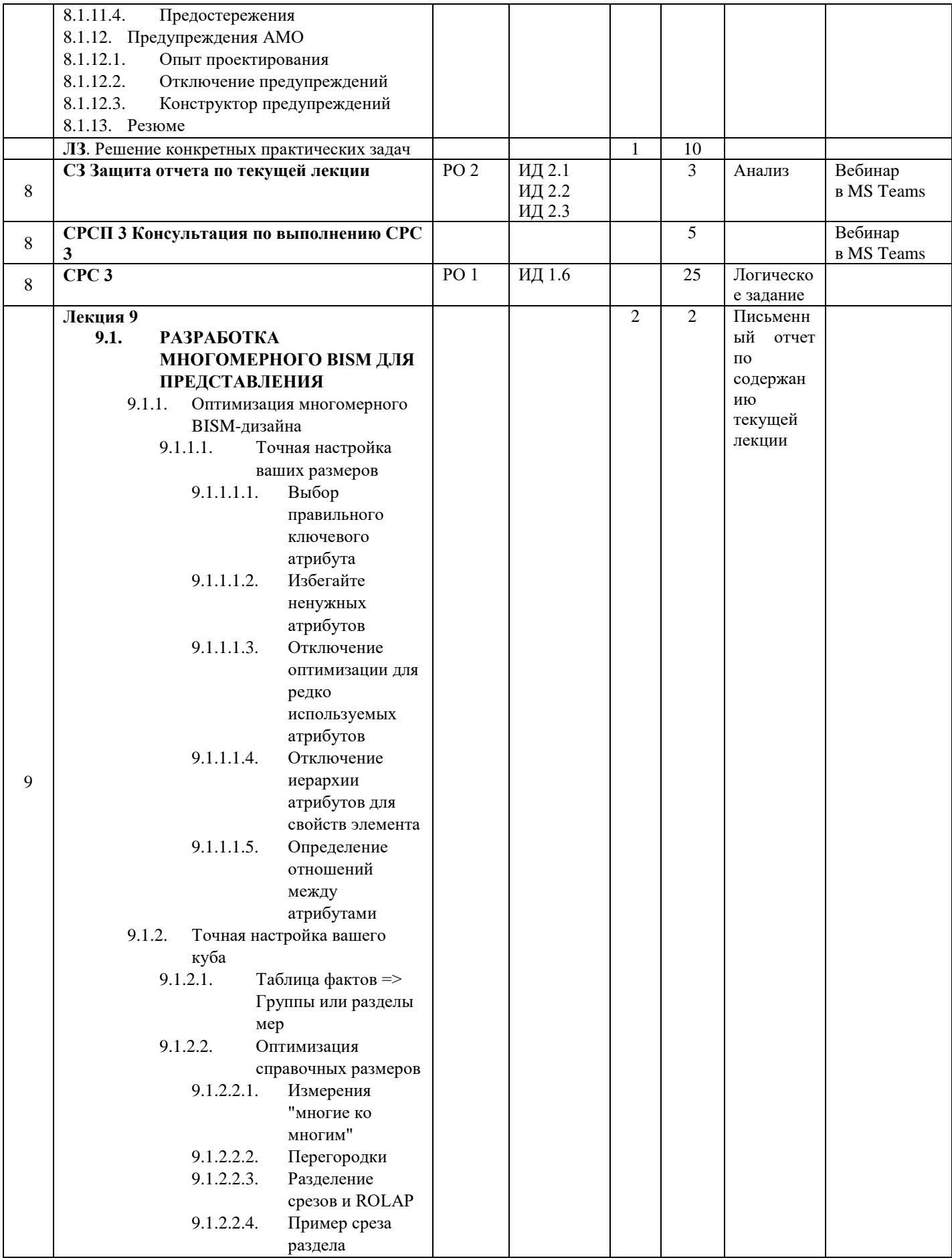

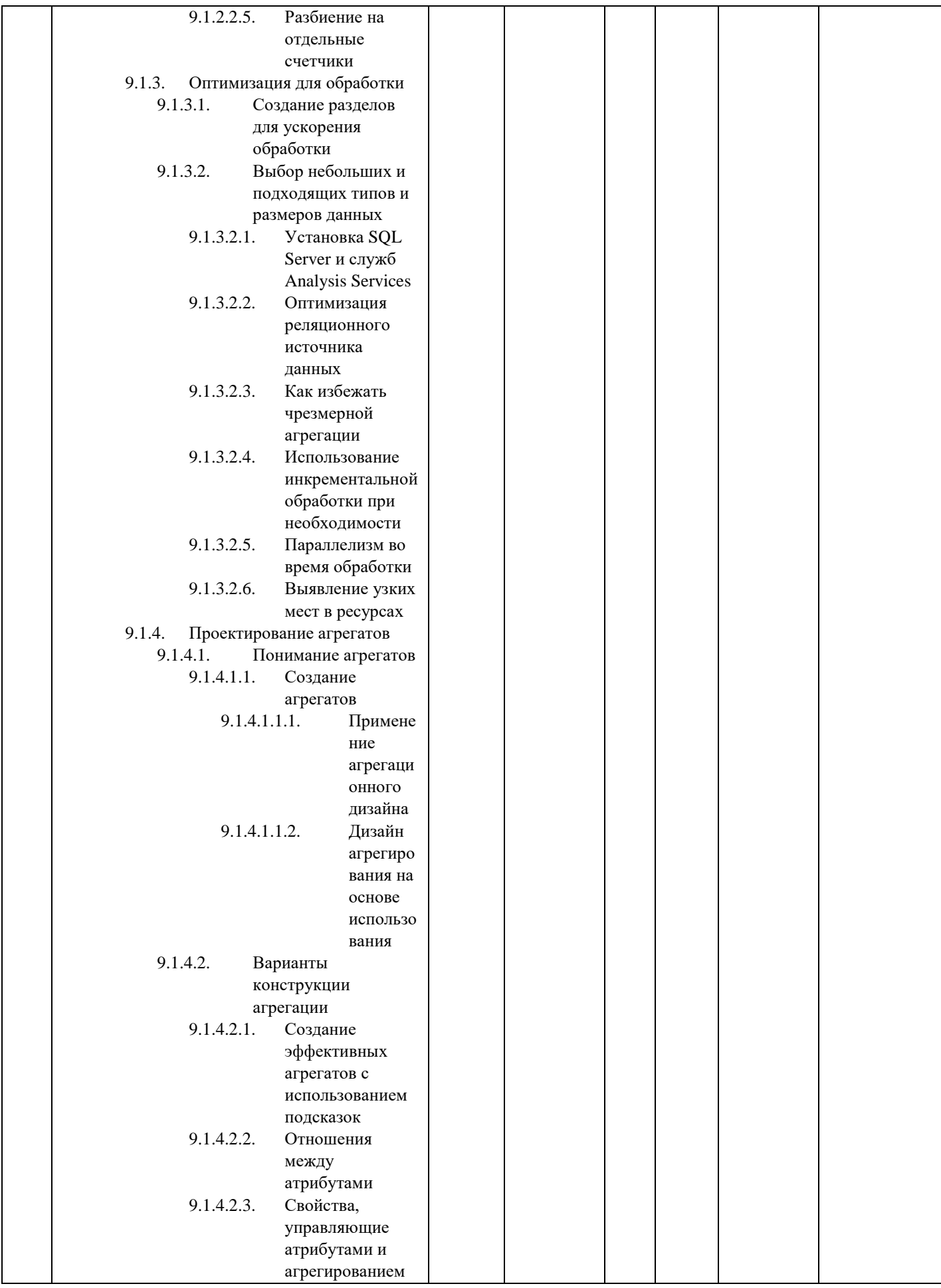

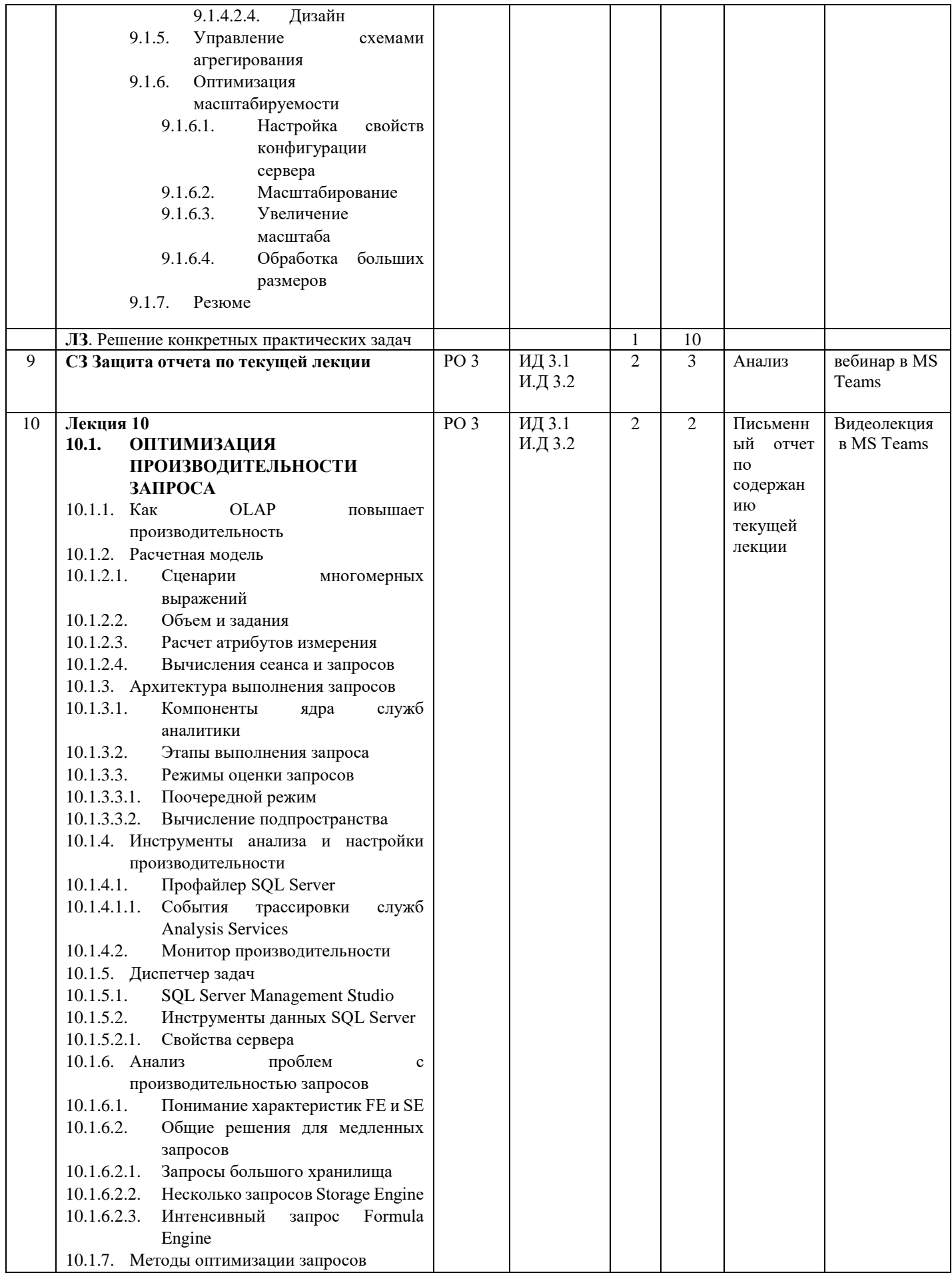

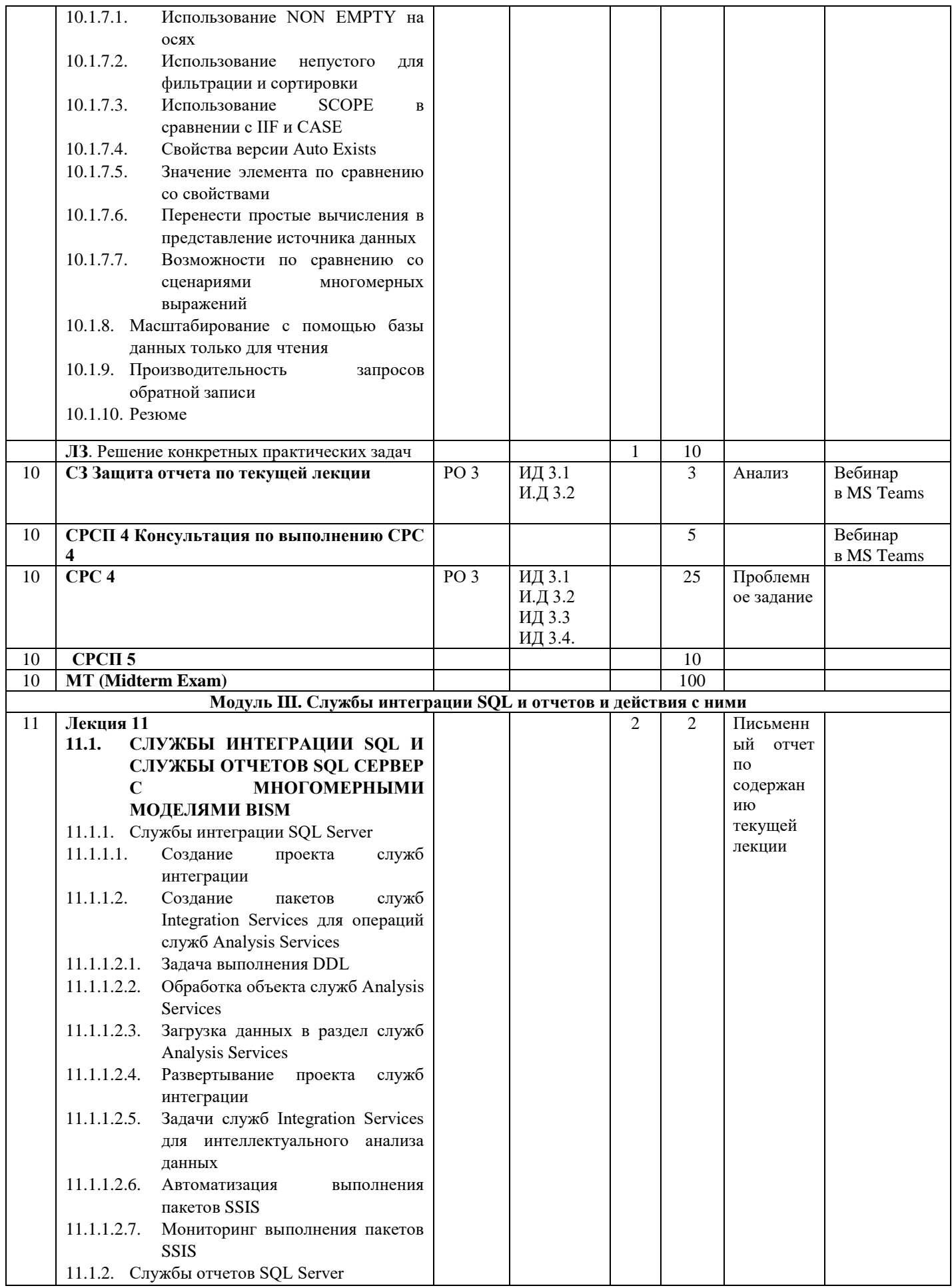

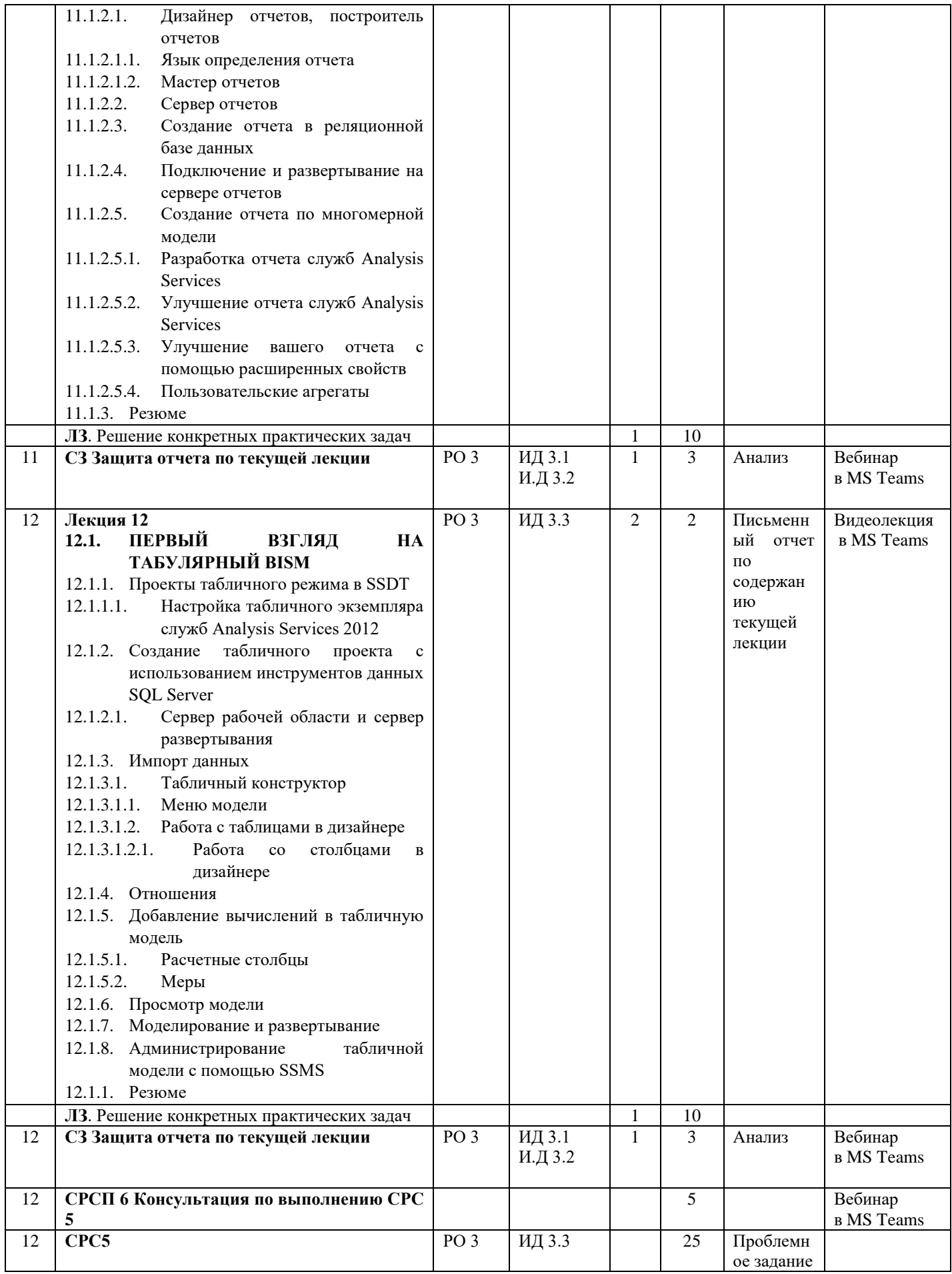

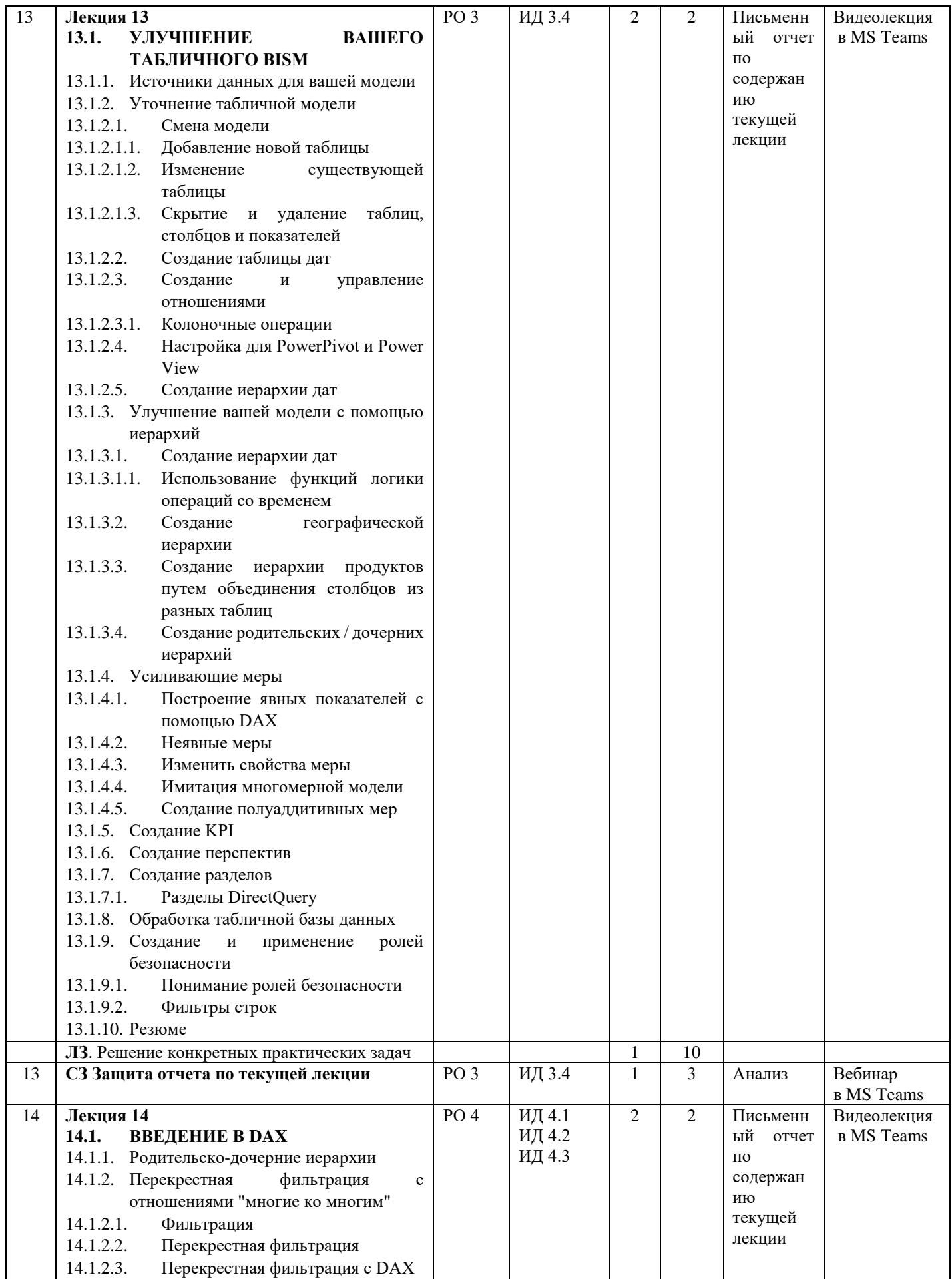

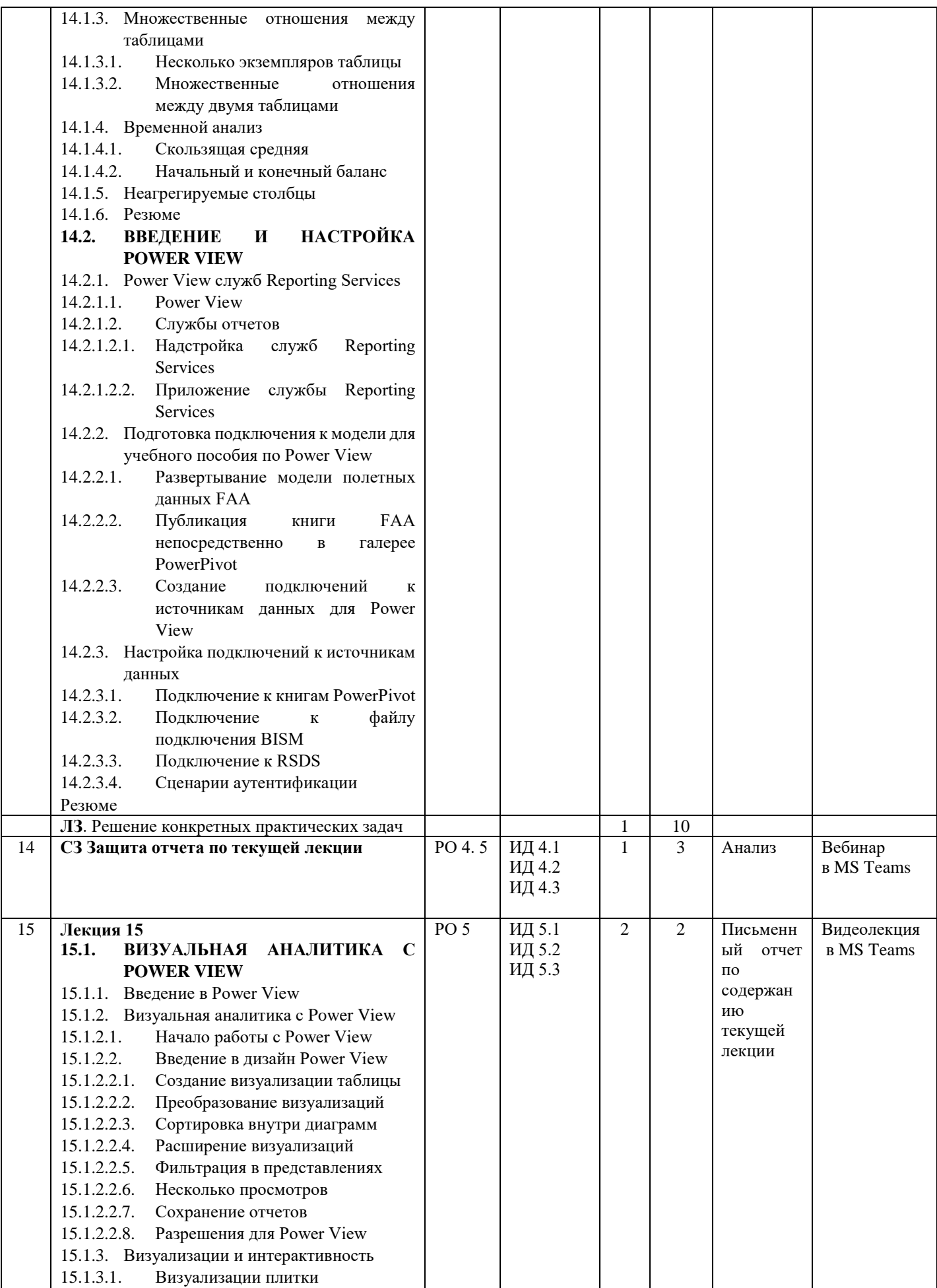

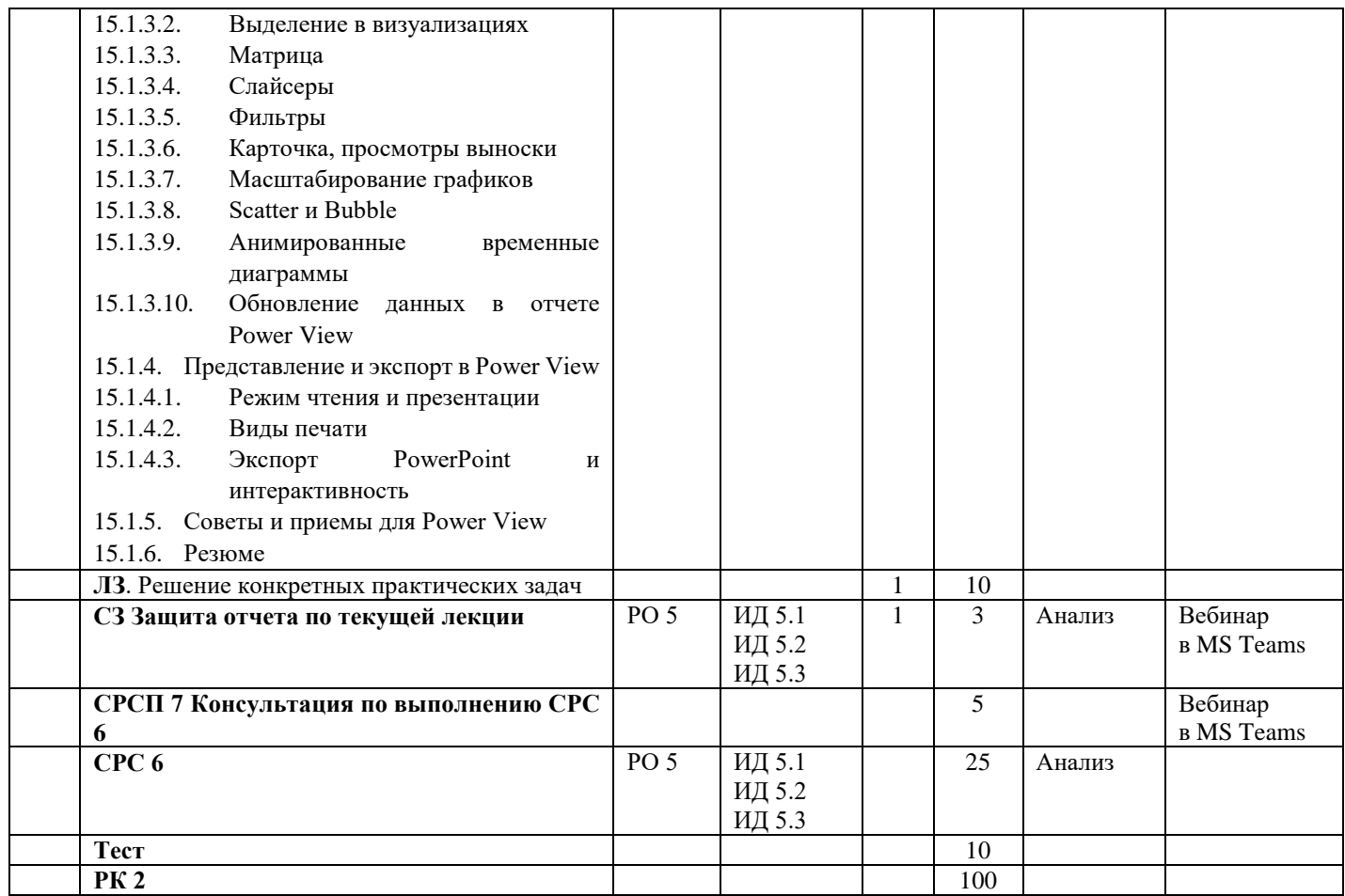

[Сокращения: ВС-вопросы для самопроверки; ТЗ-типовые задания; ИЗ-индивидуальные задания; КР - контрольная работа; РК - рубежный контроль.

Замечания:

- Форма проведения Л и ПЗ: вебинар в MS Teams/Zoom (презентация видеоматериалов на 10-15 минут, затем его обсуждение/закрепление в виде дискуссии/решения задач/...)

- Форма проведения КР: вебинар (по окончании студенты сдают скрины работ старосте, староста высылает их преподавателю) / тест в СДО Moodle.

- Все материалы курса (Л, ВС, ТЗ, ИЗ и т.п.) см. по ссылке (см. Литература и ресурсы, п. 6).

- После каждого дедлайна открываются задания следующей недели.

- Задания для KP преподаватель выдает в начале вебинара.]

Декан

Урмашев Б.А.

Гусманова Ф.Р.

Председатель методбюро

Заведующий кафедрой

Лектор

Мусиралиева Ш.Ж.

Белельбаев А.А.